# **Bài thực hành số 5 : Các câu lệnh lặp**

# **I.ÔN TẬP KIẾN THỨC**

## **1.Câu lệnh if:**

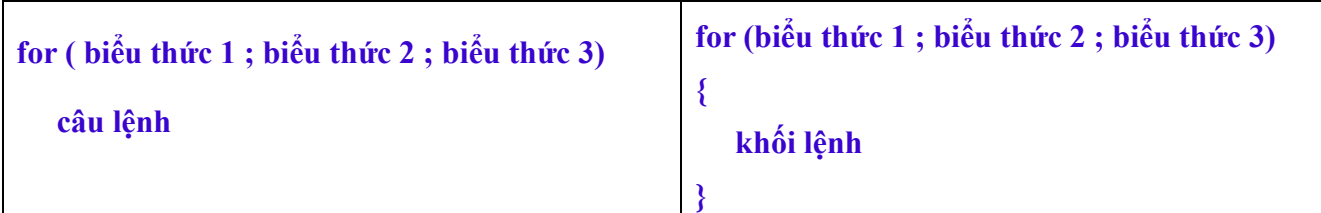

#### **2.Câu lệnh while:**

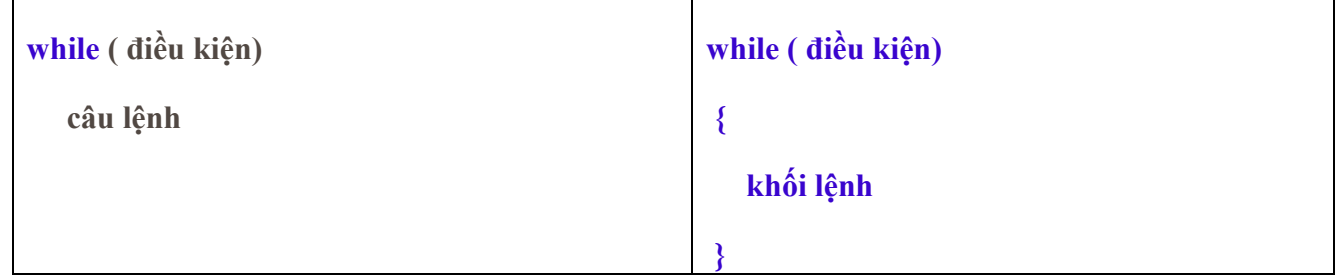

### **3.Câu lệnh do while:**

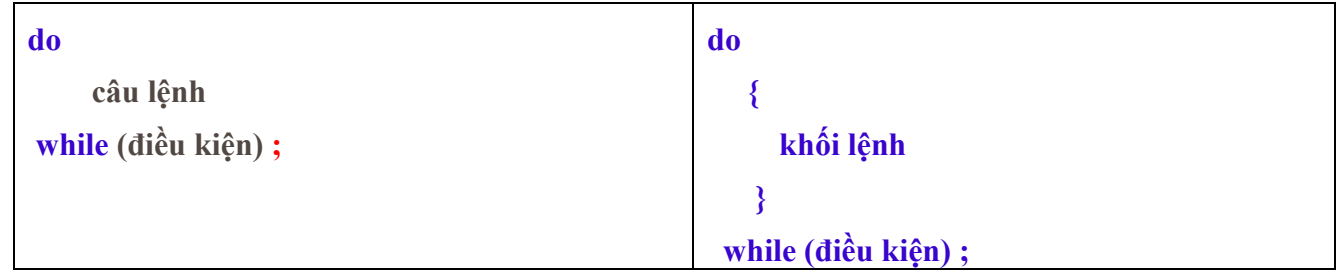

## **II.BÀI TẬP CÓ LỜI GIẢI**

**Bài 1 : Viết chương trình đếm và in ra số lượng các số nguyên chia hết cho 3 và cho 7 nằm trong đoạn từ 1 đến 100.**

Lời giải:

```
#include <iostream>
using namespace std;
int main()
{
   int dem=0;
  for(int i=1; i<=100; i++)if(i23 == 0 || i27 == 0) dem++;
   cout<<"So cac so chia het cho 3 hoac 7 la:"<<dem;
```
**Bài 2 : Lập chương trình xếp các dấu \* thành tam giác cân n dòng với n nhập từ bàn phím** Lời giải:

```
#include <iostream>
using namespace std;
int main()
{
 int n;
      cout <<"Nhap kich thuoc tam giac: "; cin>>n;
     cout \langle \langle \rangle^n \ranglen\langle \rangle;
     int a=(2*n-1);for (int i=1; i<=n; i++) {
          for (int j=1; j<=a; j++) {
              if(j>n-i 88 j<n+i)cout<<"*";
             else cout<<" ";
           }
          cout \langle \langle \rangle",
      }
   return 0; 
}
```
**Bài 3 : Tìm số n nguyên dương thỏa mãn điều kiện 3**

Lời giải:

```
#include <iostream>
#include <cmath>
using namespace std;
int main()
{
     int n=1;
    while(3 * pow(n, 5) - 371 * n < 5) n++;
     cout<<"So n="<<n;
     return 0;
```
**III.THỰC HÀNH**

**Bài 1** : Xác định số lần lặp trong chương trình sau:

```
#include <iostream>
using namespace std;
int main()
{
    bool a = true, b = true;
     double x;
    while(a || b) {
      x = 2 \times x + 1;if(x>0) {
                  a= false;
                  if(x>50) b= false;
            }
      cout<< "x = "<<x<<end1; }
     return 0; 
}
```
**Bài 2** : Cho biết các giá trị nào sẽ được hiện trên màn hình khi thực hiện chương trình sau:

```
#include <iostream>
using namespace std;
int main()
{
     int i=7;
    while(i>1) {
     if(i%2 |=0)i=i*3+1; else
        i = i/2; cout<<i<<endl;
     }
     return 0; 
}
```
}

**Bài 3**: Viết chương trình in ra màn hình các số nguyên liên tiếp từ M đến N (M<N) theo thứ tự tăng dần và giảm dần bằng các cách có thể.

*Gợi ý*: Dùng vòng lặp **while** và **for**

**Bài 4:** Viết chương trình tính tổng các số nguyên liên tiếp từ M đến N (M<N)

**Bài 5**: Viết chương trình tính tổng và giá trị trung bình của một dãy số nguyên dương nhập từ bàn phím cho tới khi gặp số 0 thì dừng lại.

**Bài 6** : Viết chương trình cho phép người dùng nhập một số nguyên dương N và in ra màn hình các số chính phương trong N số này. Chương trình có kiểm tra nếu N âm thì yêu cầu nhập lại N cho đến khi hợp lệ.

**Gợi ý** : Số chính phương là bình phương của một số tự nhiên. Ví dụ số 4 là một số chính phương vì nó là bình phương của 2; các số chính phương trong 40 số tự nhiên đầu tiên là 1, 4, 9, 25 và 36.

#### **Bài 7:**

- Viết các chương trình tính các giai thừa của số tự nhiên N theo các công thức sau
	- a. Giai thừa của N: N!= 1.2.3…N
	- b. Giai thừa lẻ của N:  $(2N+1)!! = 1.3.5...(2N+1)$
	- c. Giai thừa chẵn của N:  $(2N)!! = 2.4.5...(2N)$

**Gợi ý** : Dùng các vòng lặp while và for lồng nhau, chú ý đến miền tác động của biến nguyên.

### **Bài 8: Viết các chương trình tính và trả về giá trị của các biểu thức sau:**

a. 
$$
S_1 = 1 - \frac{1}{2} + \frac{1}{3} - \dots + (-1)^{N-1} \frac{1}{N}
$$

b. 
$$
S_2 = 1 - \frac{1}{2!} + \frac{1}{3!} - \dots + (-1)^{N-1} \frac{1}{N!}
$$

Với N là một số nguyên dương.